Site [Index](https://www.sctxca.org/suncity/sitemap/index.html) | Sun City [Home](https://www.sctxca.org/suncity/index.jsp) | [Login](https://www.sctxca.org/suncity/login.jsp)

June 2011

<span id="page-0-0"></span>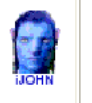

This SIG provides more opportunity for sharing of experiences than the more typically structured classroom, lecture or formal setting.

## Welcome to Volume 2, Issue 6 of iDevices (iPhone, iPod & iPad) SIG Meetings To go to the iPhone, iPod & iPad FORUM, click [HERE](http://sctxcc.com/)

To find Apps that cost money but are FREE only today, click [HERE](http://freeappalert.com/)

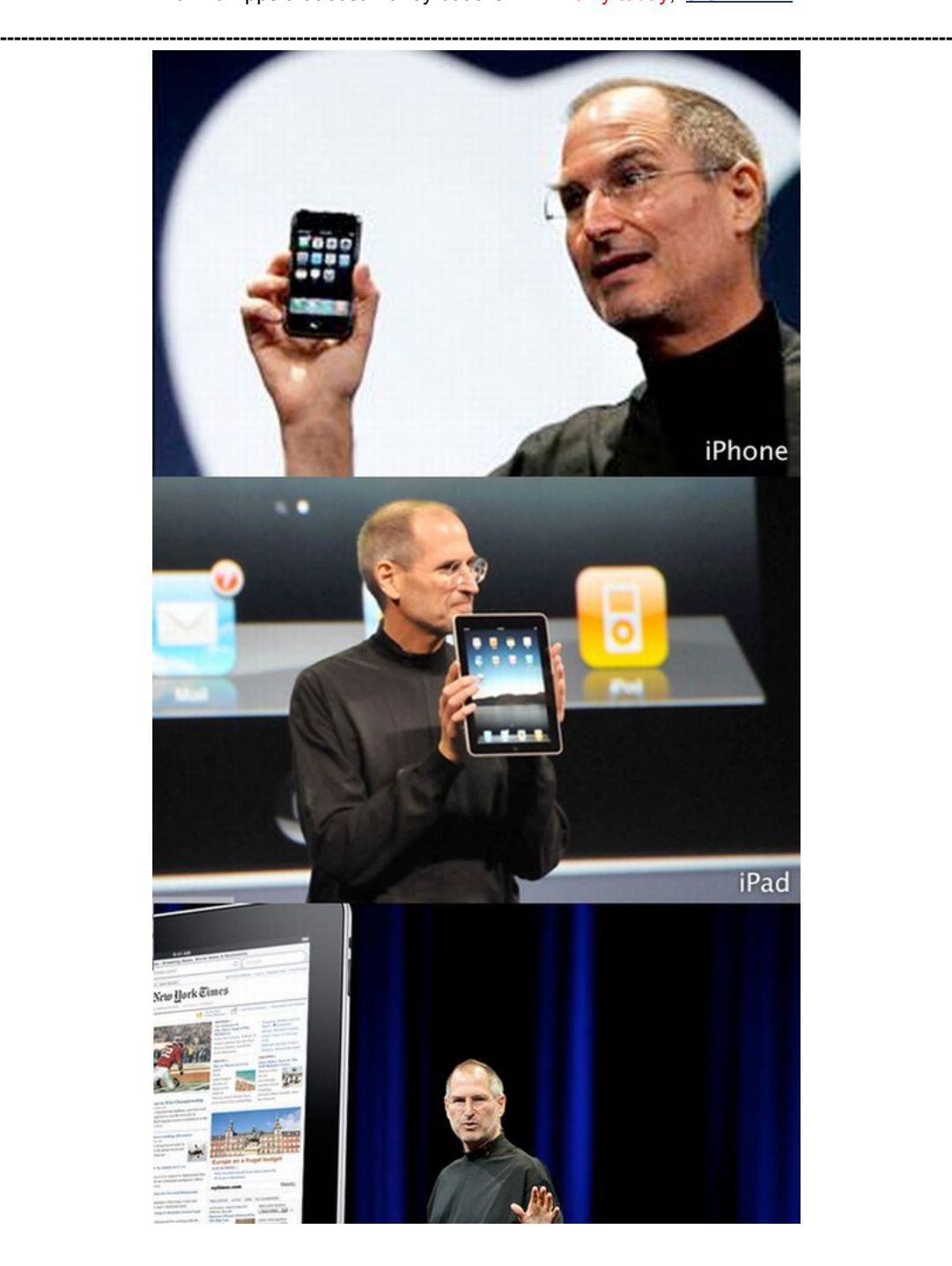

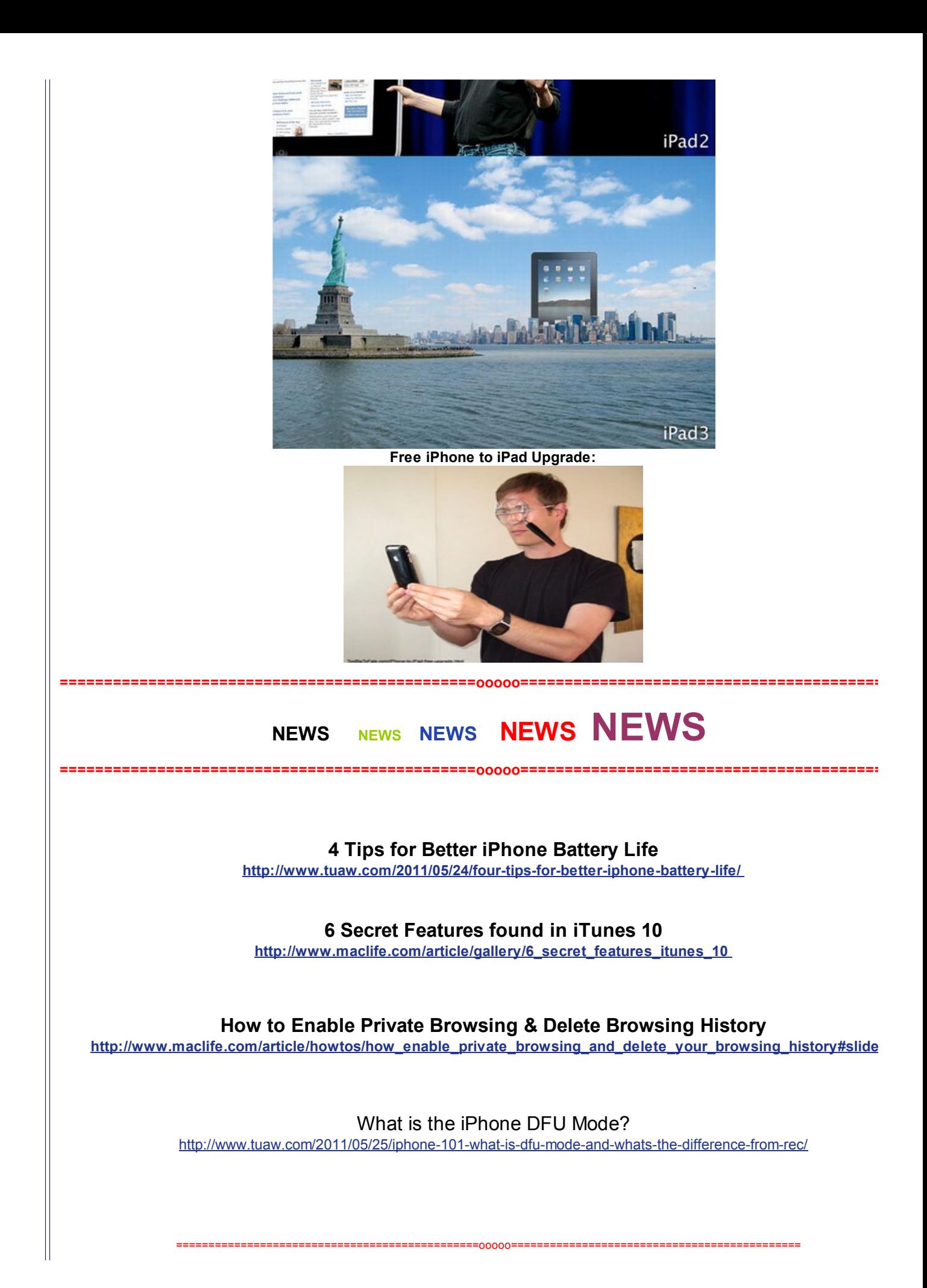

## Apple iOS 5 hands-on preview

<http://www.youtube.com/watch?v=LLJIef-e-7g>

<http://www.engadget.com/wwdc-2011/apple-ios-5-hands-on-preview/>

===============================================ooooo=============================================

# Apple updates iBooks app with 'read aloud' feature

Apple has updated [iBooks](http://itunes.apple.com/us/app/ibooks/id364709193?mt=8) to version 1.3. According to the product description page, the update adds several new features and improvements, including improved responsiveness and autoplay of video or audio in enhanced books. Plus, it addresses an issue where some books displayed the same page twice. However, the big new feature of **Books 1.3** is the ability for select children's books to be read aloud:

"Help your children learn to read with the new read-aloud feature included in select children's books from the iBookstore. The read-aloud feature uses a real nar read the book to you, and in some books, it will even highlight the words as you read along."

===============================================ooooo=============================================

# NEWS NEWS NEWS NEWS

## ======================= ========================00000=============================================== What about the iPad???

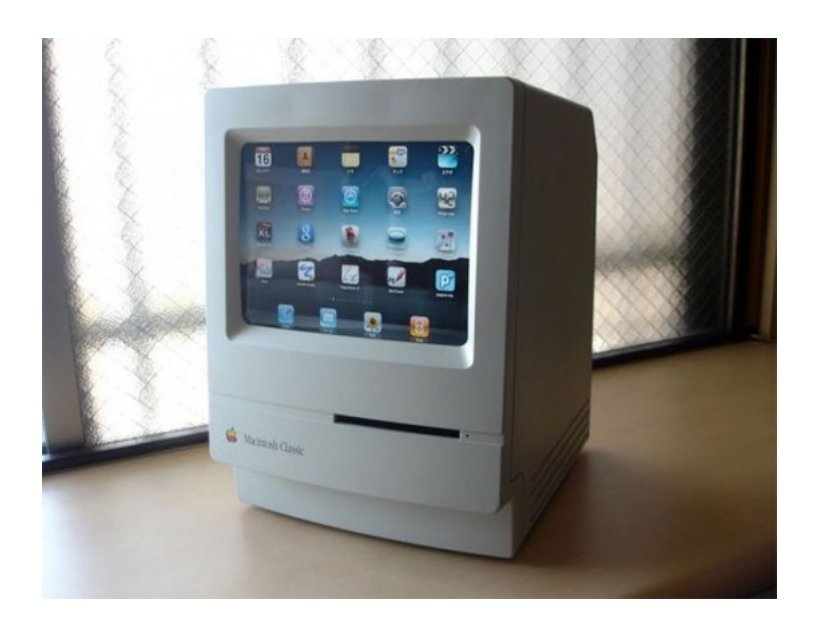

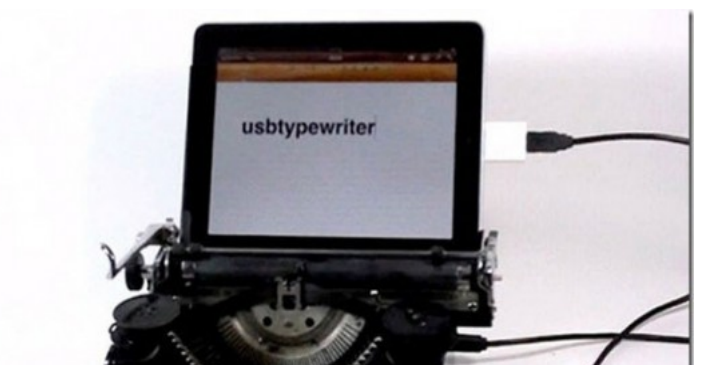

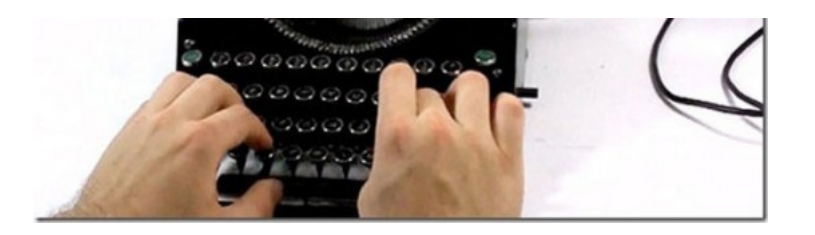

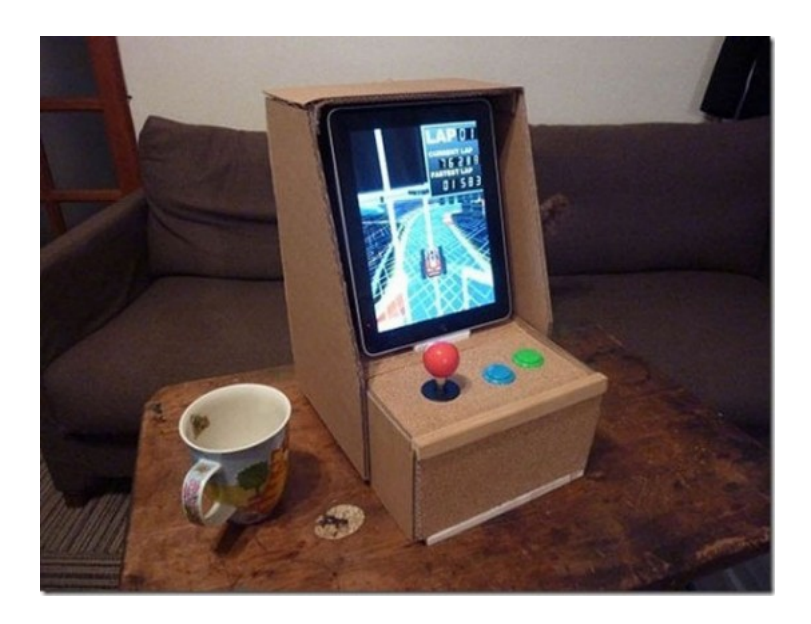

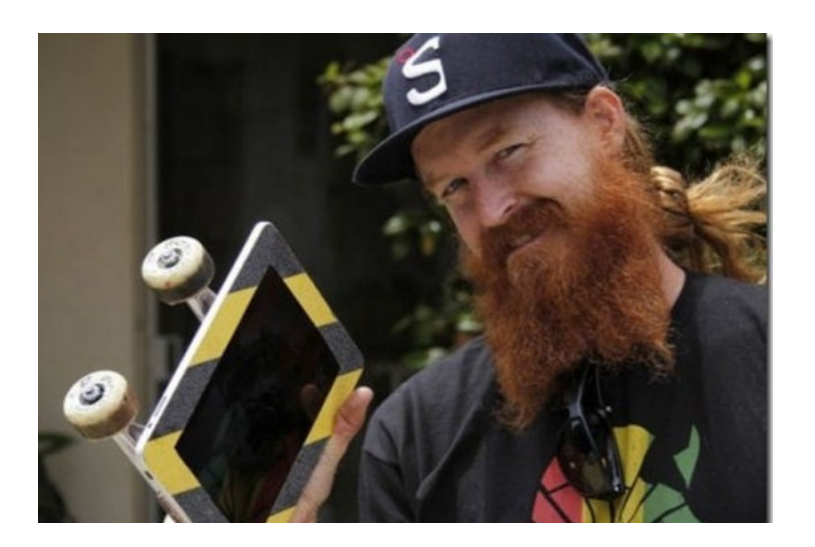

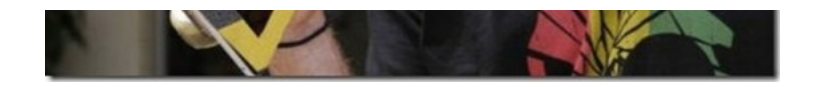

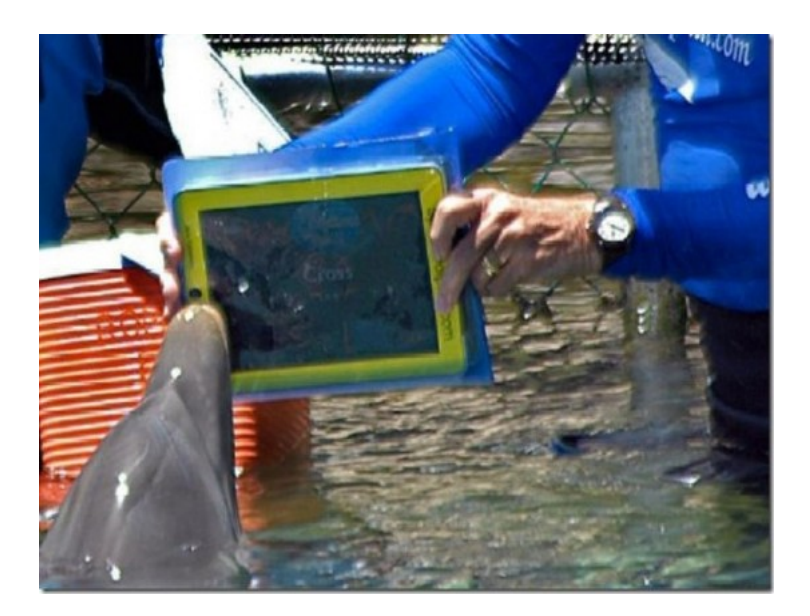

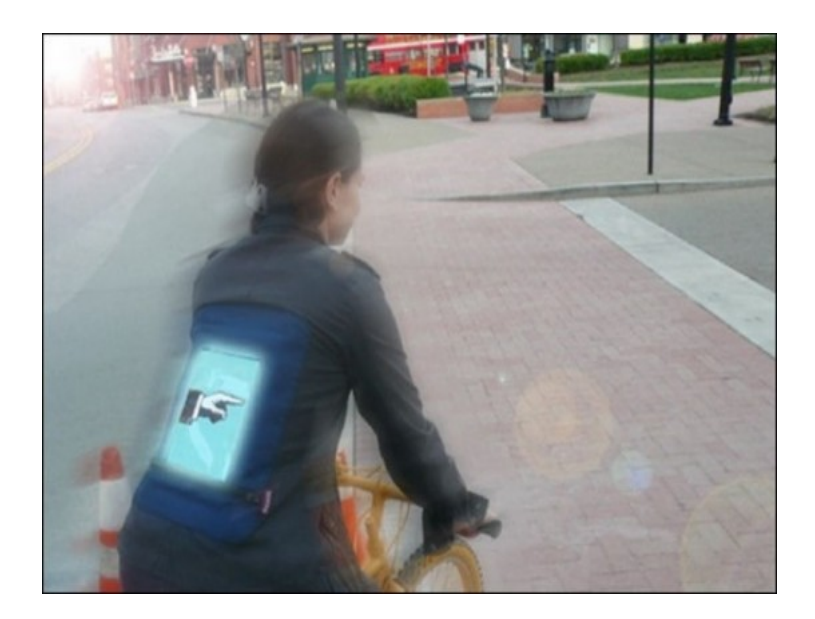

### ================================================00000============================================ Braille for the iPad

<http://www.padgadget.com/2011/05/07/isense-braille-for-the-ipad/>

#### Apple Sold 25 Million iPads in 14 [Months](http://www.ipadnewsupdates.com/ipad-news/apple-sold-25-million-ipads-in-14-months.html)

An interesting statistic given at the Worldwide Developers Conference yesterday shows just how popular the Apple has become. In just 14 months, Apple has sold 25 million iPads.

================================================00000============================================

Ticonderoga Securities analyst Brian White said by the end of the March 2011 quarter, there were 19.48 million iPads Noting that approximately 25 million iPads have been sold to date, this means the first two months of the June quart 5.52 million iPads being sold. That's quite a dramatic increase in sales in such a short period of time.

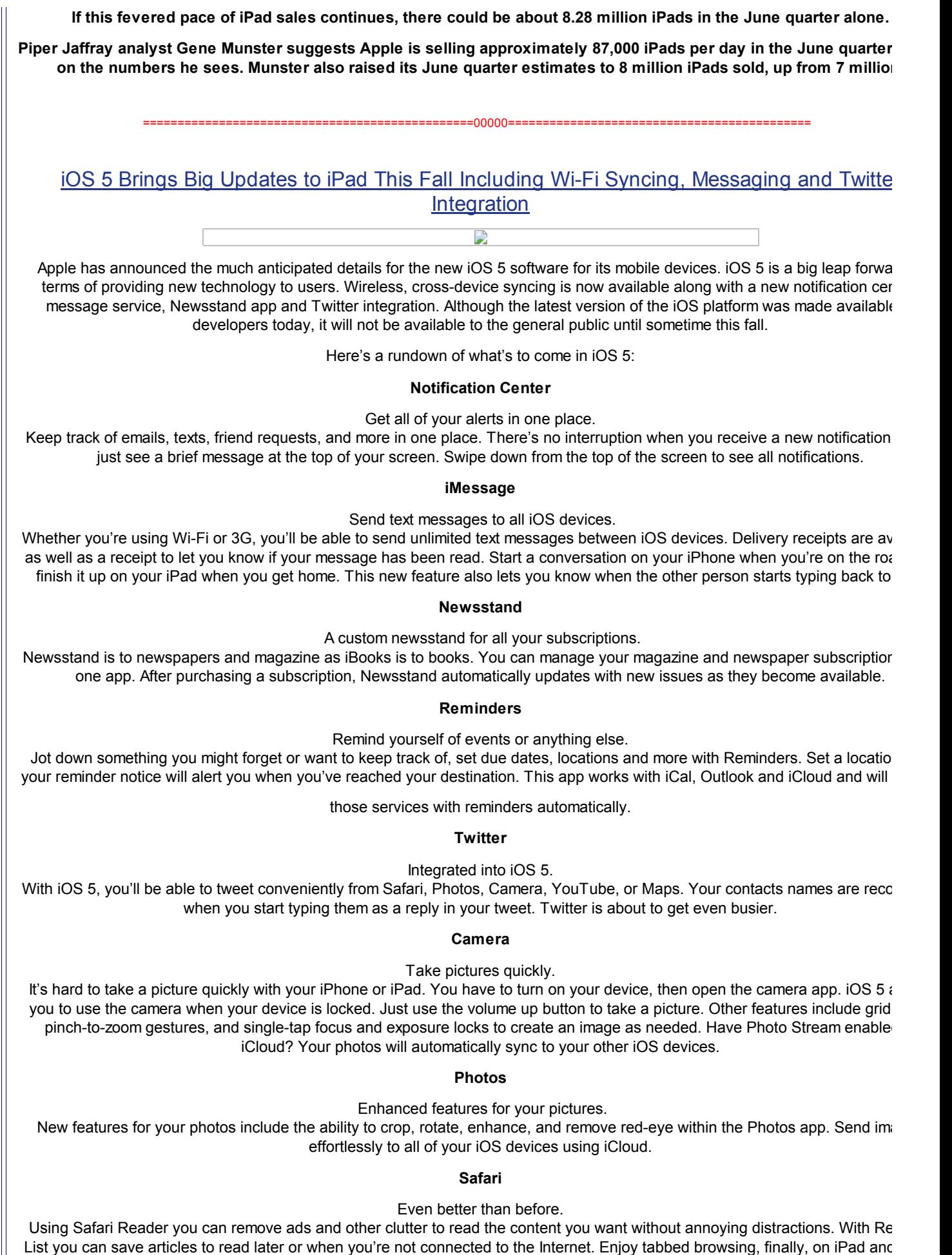

between opened web pages easily. Safari's performance has been enhanced since its last update.

#### between opened web pages easily. Safari's performance has been enhanced since its last update.

#### PC Free

#### No need to connect to your computer anymore.

As Apple innovates, users reap the rewards. With iOS 5 you don't need to connect your device to a computer in order to upda sync. You can activate a new iOS device right out of the box wirelessly. The future has arrived. We're still waiting for our hover by though.

#### Mail

You can now format text in your email message. Bold, italic, or underlined text and indent as needed. Drag names to rearrange t the address field. Flag messages and delete mailbox folders with an easy tap. You can also now search within the body of an message.

#### Calendar

Yearly views are now enabled on iPad with iOS 5 and you can view weeks on iPhone and iPod Touch. View event attachments without leaving the Calendar. When creating a new event, drag to adjust the time and duration. Share calendars with family and using iCloud. Add an event to a calendar on your iPhone and view the same event later on your iPad.

#### Game Center

New features include a profile picture, friend recommendations and viewing new games inside the app. iOS is the most popular platform in the world.

#### Wi-Fi Sync

Your iOS device is automatically synced when used with a Wi-Fi connection. Data is also backed up to iTunes by way of iCloud access to your movies, TV shows, videos, and pictures from anywhere, on multiple devices.

#### Multitasking Gestures for iPad

Maneuvering around the iPad has been simplified. Four and five finger swipes shows the multitasking bar. Swipe left or right to between apps and pinch to get back to the home screen.

#### AirPlay Mirroring for iPad 2

Using video mirroring, wirelessly stream what's on your iPad 2 to your HDTV using Apple TV.

#### Accessibility

Users with mobility, hearing, vision, and cognitive disabilities will appreciate some of the new features of iOS 5. The new software your device work with specialized hardware accessories. You can see and feel when you're getting a call thanks to the LED flas custom vibration settings. There are also improvements to VoiceOver which includes custom element labeling.

As with the last few updates, iPhone 3G has not been included. Apple is looking to phase out the first-generation, antiquated s phone. Devices that can take advantage of iOS 5 features are iPhone 3GS, iPhone 4, iPod Touch 3rd and 4th generations, iPa iPad 2. The new software update will be in a few months.

## iCloud Will [Change](http://www.ipadnewsupdates.com/ipad-news/icloud-will-change-the-way-you-sync-and-use-your-ipad.html) The Way You Sync and Use Your iPad

================================================00000============================================

[Tweet](https://twitter.com/intent/tweet?original_referer=https%3A%2F%2Fwww.sctxca.org%2Fsuncity%2Fclubs-groups%2Fsites%2Fcomputer%2Fsigs%2Fiphone%2Fmeeting-notes%2FJune2011.html&text=June%202011%3A&tw_p=tweetbutton&url=https%3A%2F%2Fwww.sctxca.org%2Fsuncity%2Fclubs-groups%2Fsites%2Fcomputer%2Fsigs%2Fiphone%2Fmeeting-notes%2FJune2011.html%23.Uxi81Cs2Tsc.twitter)  $\boxed{0}$  $\boxed{0}$  $\boxed{0}$ 

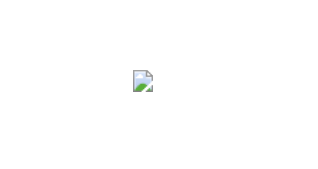

Apple announced a new cloud computing service called iCloud today at the Apple Worldwide Developers Conference, also kr simply as WWDC. Similar to MobileMe, iCloud will allow users to stream music wirelessly and also sync their iOS devices like iP

iPhone wirelessly. This is a big step for Apple as one continued criticism of using iOS devices is the need to attach your device computer in order to sync it. Keeping its eye on future of personal computing, Apple is once again in the forefront of expanding options and providing cutting-edge technology with services like iCloud. Say goodbye to some of your connection cables!

Steve Jobs said of iCloud:

"Today it is a real hassle and very frustrating to keep all your information and content up-to-date across all your devices. iCloud keeps your important information and content up to date across all your devices. All of this happens automaticall and wirelessly, and because it's integrated into our apps you don't even need to think about it – it all just works."

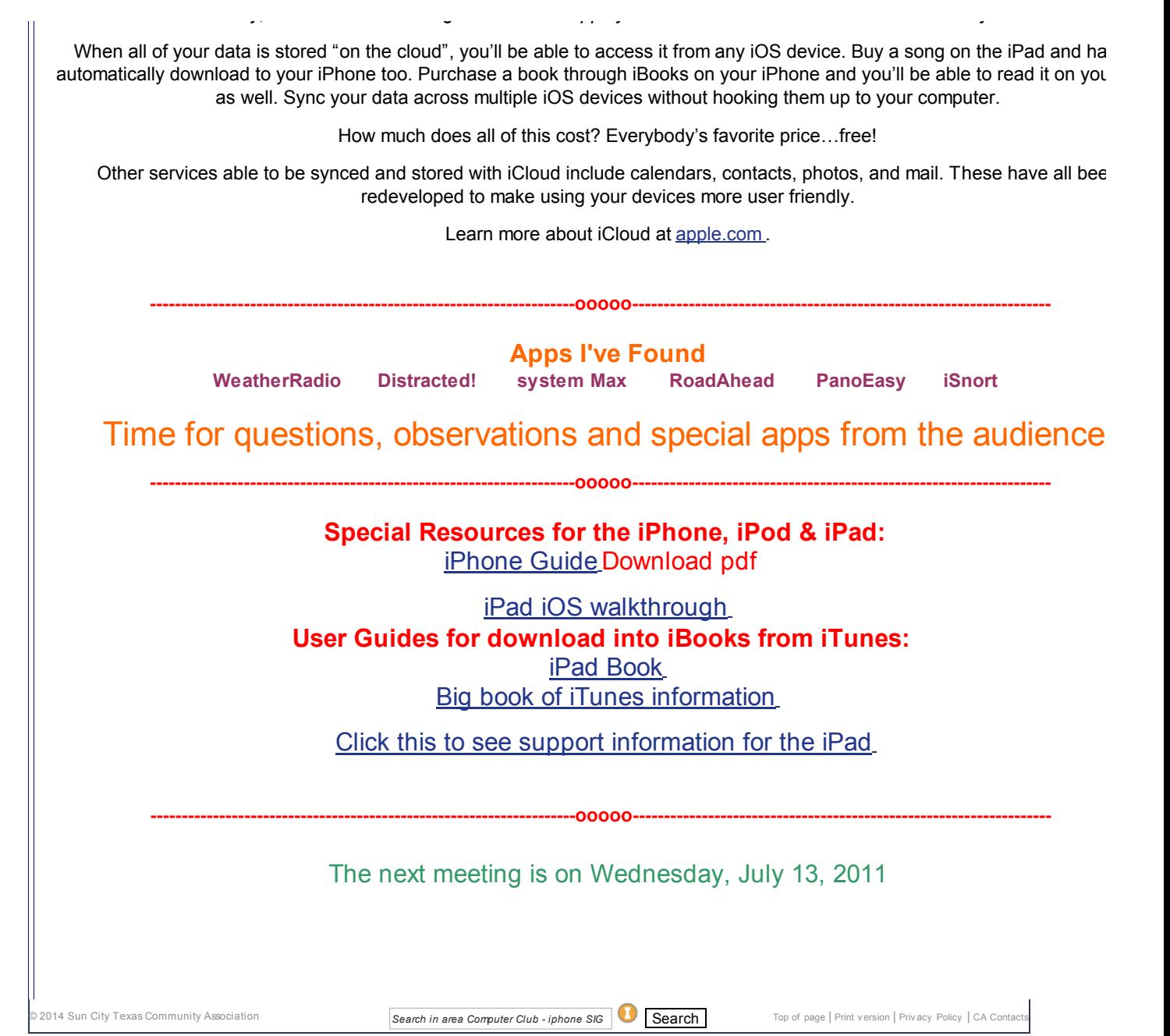